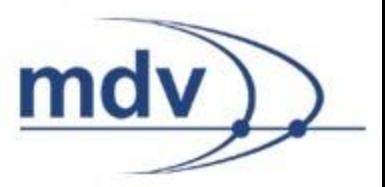

# **Beschreibung der EFA XML-Schnittstelle für die Open Government Data Initiative der WIENER LINIEN**

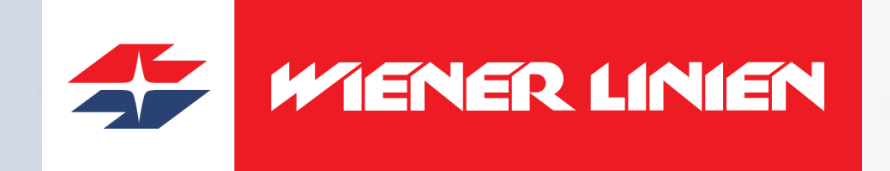

30. September 2013

© Mentz Datenverarbeitung GmbH

### **Inhalt**

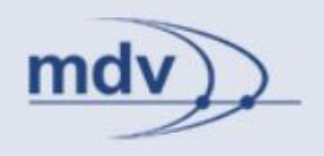

- 1. Grundlagen
- 2. Exkurs: Analysetools
- 3. Grundfunktionalität
- 4. Stop-Finder-Request Haltestellensuche
- 5. Trip-Request Fahrtanfrage
- 6. DM-Request Abfahrtsmonitor

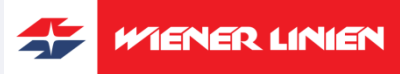

Wiener Linien, EFA XML-Schnittstelle, 10. September 2013

### **1. Grundlagen**

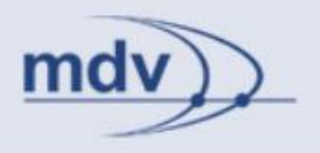

- 1. Eingabe und Ausgabe
- 2. HTTP-Requests
- 3. Session-Handling
- 4. Umwandlung der Ausgabe
- 5. Spracheinstellung
- 6. Ausführungsanweisung
- 7. Generische Parameter für das User-Interface ("Layout-Parameter")

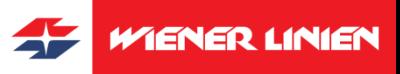

Wiener Linien, EFA XML-Schnittstelle, 10. September 2013

### **1.1 Eingabe und Ausgabe**

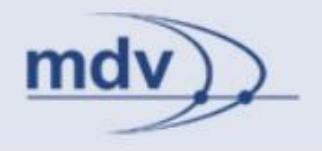

#### **Eingabe**

#### Alle Anfragen werden über folgende URL durchgeführt:

[http://www.wienerlinien.at/ogd\\_routing/XML\\_TRIP\\_REQUEST2?language=de](http://www.wienerlinien.at/ogd_routing/XML_TRIP_REQUEST2?language=de)

**Ausgabe** XML-Struktur:

<itdRequest xsi:noNamespaceSchemaLocation="http://[www.wienerlinien.at/ogd\\_routing/](http://www.wienerlinien.at/ogd_routing/XML_TRIP_REQUEST2?language=de)schema/9\_16/itd.xsd" language="de" sessionID="0" client="Firefox" serverID="VOR-OGDR01" clientIP="192.168.75.9" version="9.16.29.30" virtDir="ogd\_routing" now="2013-09-10T10:38:11" nowWD="2" lengthUnit="METER"> <i**tdTripRequest** requestID="0" execInst="verifyOnly"> <itdPrintConfiguration active="-1" layout="" shading="1" serverInfo="" serverAddress="" outputFormat="pdf" printerDirect="0" fontSizeNormal="1" commuterFaresOutput="0" fareUnitOrientation="left"/> <itdAddress name="" place="" street="" addressExt1="" addressExt2=""/> <i**tdOdv type="stop" usage="origin"** anyObjFilter="0"/> <**itdOdv type="stop" usage="destination"** anyObjFilter="0"/> <**itdTripDateTime** deparr="dep" ttpFrom="20121112" ttpTo="20131214"/> <i**tdTripOptions** userDefined="0"/> <**itdItinerary**/> </itdTripRequest> </itdRequest>

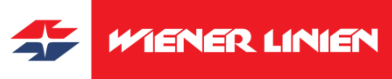

### **1.2. HTTP-Requests**

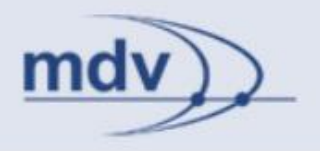

Verschiedene Anfragearten (HTTP-Requests) stellen verschiedene Funktionalitäten zur Verfügung.

- Stop-Finder-Request Haltestellensuche
- Trip-Request Fahrtanfrage
- DM-Request Abfahrtsmonitor

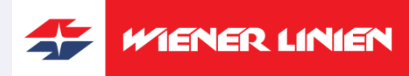

### **1.2 HTTP-Requests (2)**

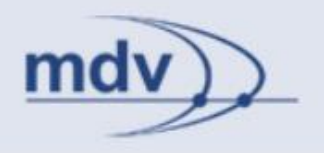

Alle Anfragearten leiten sich von einem gemeinsamen Anfrage-Objekt "*itdRequest"* ab. Dieses stellt Grundfunktionalität wie

- das Session-Handling (1.3)
- die Umwandung der Ausgabe (1.4)
- die Spracheinstellung (1.5)
- die Ausführungsanweisung (1.6)
- generische Parameter für das User-Interface (1.7)

### zur Verfügung.

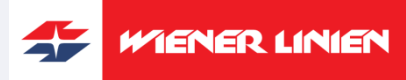

## **1.3 Session-Handling**

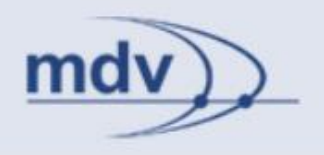

Die Anfrage kann zustandslos oder zustandsbehaftet erfolgen. Für die zustandsbehaftete Anfrage werden folgende Parameter verwendet:

#### **sessionID**

Eindeutige ID einer internen Session. Für weitere Folgeanfragen muss die Session ID übergeben werden, um auf die in der Session gespeicherten Daten zugreifen zu können. Durch den Parameter *sessionID=0* wird eine neue Session erzeugt.

#### Beispiel 1:

http://www.wienerlinien.at/ogd\_routing/XML\_TRIP\_REQUEST2?language=de

Beispiel 2:

http://www.wienerlinien.at/ogd\_routing/XML\_TRIP\_REQUEST2?sessionID=0

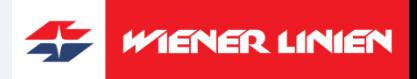

### **1.3 Session-Handling (2)**

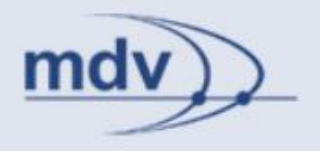

#### **requestID**

ID eines Requests innerhalb einer Session. Eine Session kann mehrere Requests umfassen. Das System generiert bei einigen Funktionalitäten (z.B. Weiterfahrt, Rückfahrt) automatisch neue Request IDs.

<itdRequest xsi:noNamespaceSchemaLocation="http://ogd.vor.at/ogd/schema/9\_16/itd.xsd" language="de" sessionID="0" client="Firefox" serverID="VOR-OGDR01" clientIP="192.168.75.9" version="9.16.29.30" virtDir="ogd\_routing" now="2013-09- 10T10:38:11" nowWD="2" lengthUnit="METER"> <itdTripRequest requestID="0" execInst="verifyOnly">

…

ENER LINIEN

### **1.5 Spracheinstellung**

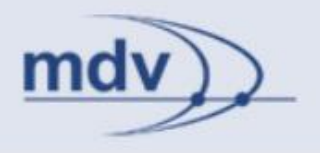

#### **language**

Kontrolle sprachspezifischer Ausgabeinformation. Wert: Die durch den Standard ISO 638:1988 (E/F) definierten Sprachkürzel.

#### Beispiele:

http://www.wienerlinien.at/ogd\_routing/XSLT\_TRIP\_REQUEST2?language=de

http://www.wienerlinien.at/ogd\_routing/XSLT\_TRIP\_REQUEST2?language=en

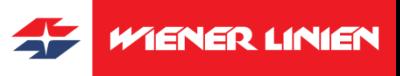

### **1.6 Ausführungsanweisung**

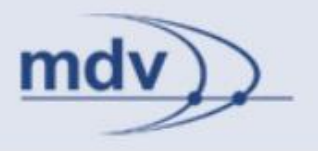

#### **execInst**

Beeinflusst die Ausführung der Anweisung.

Werte:

- **normal** Standardmäßige Ausführung.
- verifyOnly Punkte werden verifiziert und Parameter in die XML-Ausgabe übernommen, es findet jedoch keine Berechnung von Fahrten, Abfahrten, etc. statt.
- readOnly Die Eingaben durch Parameter werden in die XML-Ausgabe übernommen, es findet jedoch weder eine Punktverifikation noch eine Berechnung von Fahrten, Abfahrten, etc. statt.

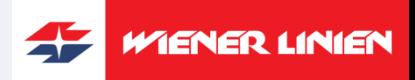

### **1.6 Ausführungsanweisung (2)**

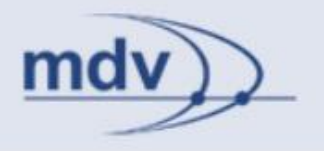

Beispiel – Verifikation einer Haltestelle mittels ID:

[http://www.wienerlinien.at/ogd\\_routing/XML\\_TRIP\\_REQUEST2?typ](http://www.wienerlinien.at/ogd_routing/XML_TRIP_REQUEST2?type_origin=stopID&name_origin=60200334&type_destination=stopID&name_destination=60201015&execInst=verifyOnly) [e\\_origin=stopID&name\\_origin=60200334&type\\_destination=stopID](http://www.wienerlinien.at/ogd_routing/XML_TRIP_REQUEST2?type_origin=stopID&name_origin=60200334&type_destination=stopID&name_destination=60201015&execInst=verifyOnly) [&name\\_destination=60201015&execInst=verifyOnly](http://www.wienerlinien.at/ogd_routing/XML_TRIP_REQUEST2?type_origin=stopID&name_origin=60200334&type_destination=stopID&name_destination=60201015&execInst=verifyOnly)

<**itdOdvName state="identified"** method="itp"> <odvNameElem value="**60200334:1**" stopID="60200334" x="755059" y="653505" mapName="GIP1" isTransferStop="0" matchQuality="100000">Floridsdorf </odvNameElem> <odvNameInput>60200334</odvNameInput> </itdOdvName>

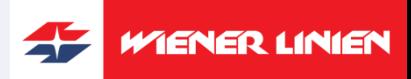

# **1.7 Generische Parameter für das User-Interface**

#### **itdLPxx\_paramName**

Die generischen Parameter werden durchgereicht, ohne das Systemverhalten zu beeinflussen. Sie werden auch "Layout-Parameter" genannt, da sie dazu dienen sich einen bestimmten Zustand der Programmoberfläche zu merken.

Sie beginnen mit "itdLPxx\_", das nur zur Kennzeichnung dient und weggeschnitten wird. Der Name *paramName* kann ebenso wie der Wert frei gewählt werden.

#### Beispiel:

[http://www.wienerlinien.at/ogd\\_routing/XML\\_TRIP\\_REQUEST2?itd](http://localhost/linz_neu/XML_TRIP_REQUEST2?itdLPxx_paramName=paramValue) [LPxx\\_paramName=paramValue](http://localhost/linz_neu/XML_TRIP_REQUEST2?itdLPxx_paramName=paramValue)

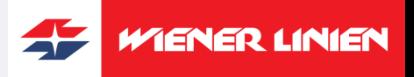

### **2. Exkurs: Analysetools**

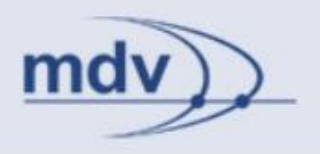

Folgende Tools sind für die Analyse der Anfrageparameter hilfreich:

- Fiddler
- Firebug

### **Fiddler** (Freeware)

Web Debugging Proxy, das den HTTP(S)-Verkehr loggt. www.fiddler2.com

### **Firebug** (Addon für Firefox)

- HTML/CSS analysieren und in Echtzeit ändern
- JavaScript Debugger
- Analyse von Performance, Headern, Requests,...

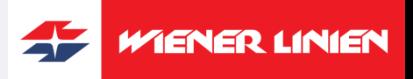

### **3. Grundfunktionalität**

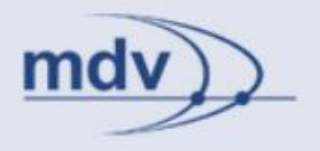

Einige Funktionalitäten werden von mehreren HTTP-Requests (Trip-Request, DM-Request,…) benötigt, z.B.:

- 1. Datum und Uhrzeit
- 2. Verifikation von Punkten

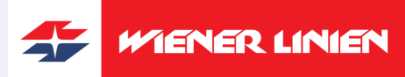

© Mentz Datenverarbeitung GmbH

### **3.1 Datum und Uhrzeit**

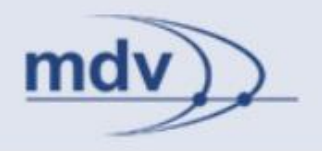

XML-Schema: *itdDateTime* beinhaltet *itdDate* (Datum) und *itdTime* (Uhrzeit).

#### **Parameter zur Wahl des Datums** (*itdDate*)

Default: Anfragedatum

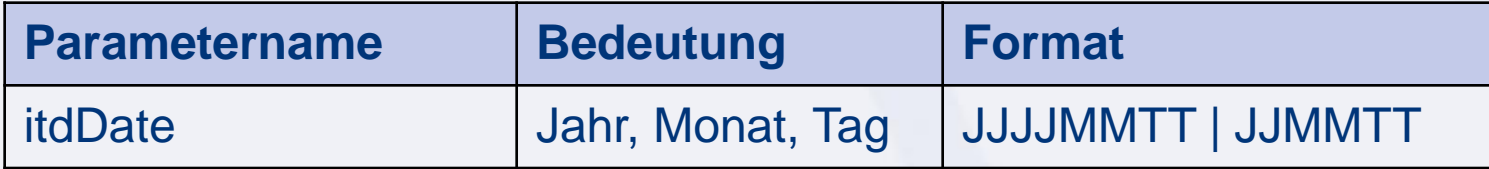

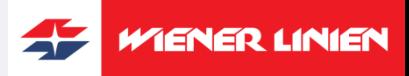

Wiener Linien, EFA XML-Schnittstelle, 10. September 2013

### **3.1 Datum und Uhrzeit (2)**

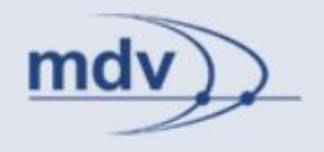

Anfragebeispiel:

[http://www.wienerlinien.at/ogd\\_routing/XML\\_TRIP\\_REQUEST2?itd](http://www.wienerlinien.at/ogd_routing/XML_TRIP_REQUEST2?itdDate=201309) [Date=201309](http://www.wienerlinien.at/ogd_routing/XML_TRIP_REQUEST2?itdDate=201309)10

<itdTripDateTime deparr="dep" ttpFrom="20121112" tpTo="20131214"> <itdDateTime ttpFrom="20121112" ttpTo="20131214"> <itdDate day="10" month="9" year="2013" weekday="3"/> <itdTime hour="14" minute="35"/> </itdDateTime> </itdTripDateTime>

Wird die Zeit nicht angegeben (siehe später) so wird die aktuelle Systemzeit übernommen.

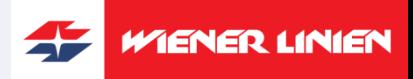

© Mentz Datenverarbeitung GmbH

### **3.1 Datum und Uhrzeit (3)**

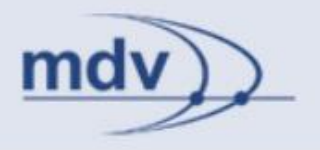

#### **Fehlercodes für das Datum** (*itdMessage*)

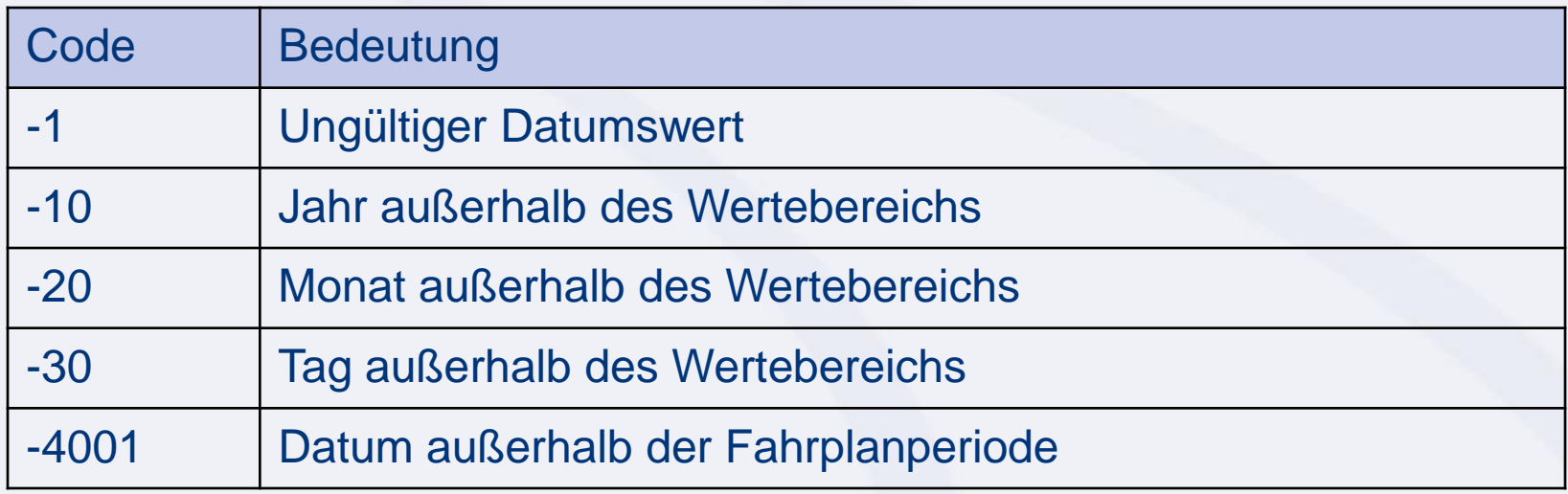

#### Beispiel: Fehler -1 und -30

http://www.wienerlinien.at/ogd\_routing/XML\_TRIP\_REQUEST2?itd Date=20130999

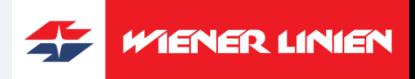

Wiener Linien, EFA XML-Schnittstelle, 10. September 2013

#### **Datum und Uhrzeit (3a) Beispiel – fehlerhafte Eingabe**

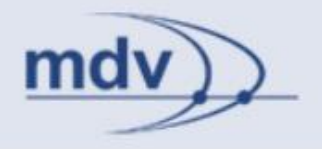

http://www.wienerlinien.at/ogd\_routing/XML\_TRIP\_REQUEST2?it dDate=20130999

<itdDateTime ttpFrom="20121112" ttpTo="20131214"> <itdDate day="99" month="09" year="2013" weekday="2"> <itdMessage type="error" module="BROKER" code="-1">invalid date</itdMessage> <itdMessage type="error" module="BROKER" code="-30">day value out of

range</itdMessage>

</itdDate>

<itdTime hour="14" minute="51"/>

</itdDateTime>

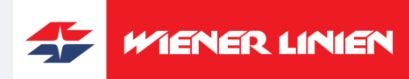

Wiener Linien, EFA XML-Schnittstelle, 10. September 2013

### **3.1 Datum und Uhrzeit (4)**

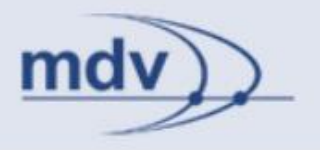

#### **Parameter zur Wahl der Uhrzeit** (*itdTime)*

Default: Anfragezeit

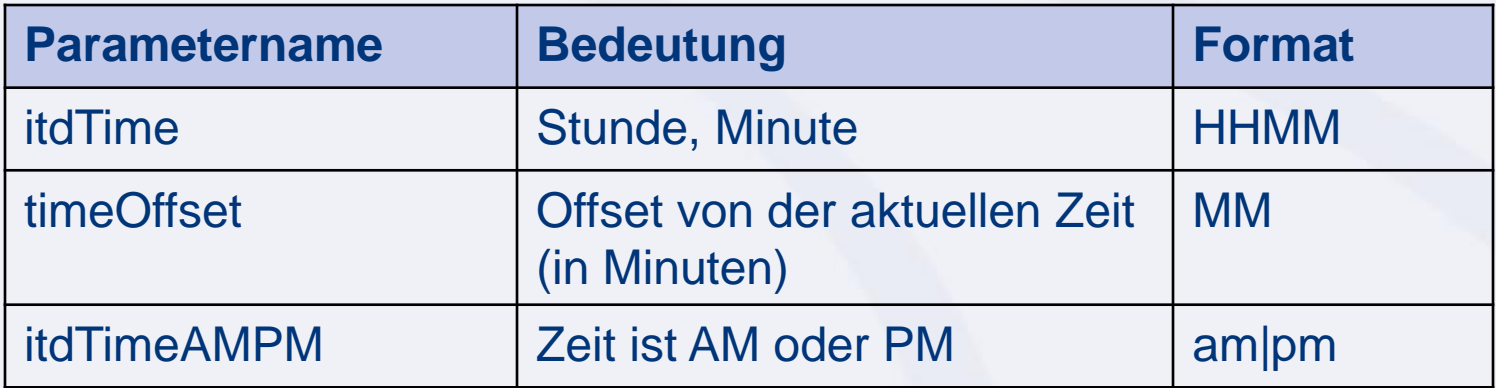

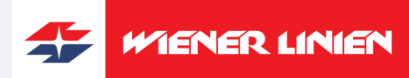

© Mentz Datenverarbeitung GmbH

### **3.1 Datum und Uhrzeit (5)**

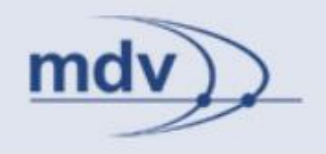

Anfragebeispiel:

[http://www.wienerlinien.at/ogd\\_routing/XML\\_TRIP\\_REQUEST2?itd](http://www.wienerlinien.at/ogd_routing/XML_TRIP_REQUEST2?itdTime=1654) <u>[Time=1654](http://www.wienerlinien.at/ogd_routing/XML_TRIP_REQUEST2?itdTime=1654)</u>

<itdDateTime ttpFrom="20121112" ttpTo="20131214"> <itdDate day="30" month="9" year="2013" weekday="2"/> <itdTime hour="16" minute="54"/> </itdDateTime>

Wird das Datum nicht angegeben, so wird das aktuelle Systemdatum übernommen.

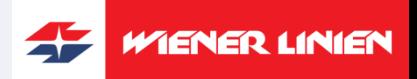

### **3.1 Datum und Uhrzeit (6)**

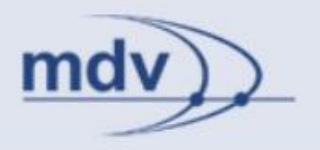

#### **Fehlercodes für die Uhrzeit** (*itdMessage*)

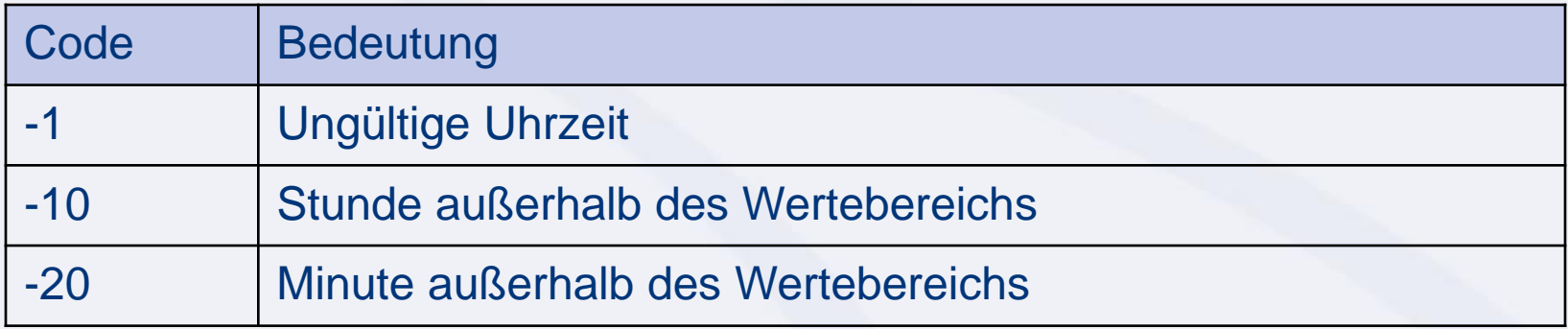

#### Beispiel: Fehler –1 und -20

http://www.wienerlinien.at/ogd\_routing/XML\_TRIP\_REQUEST2?itd Time=1699

<itdTime hour="16" minute="99">

<itdMessage type="error" module="BROKER" code="-1">invalid time</itdMessage> <itdMessage type="error" module="BROKER" code="-20">minute value out of range</itdMessage> </itdTime>

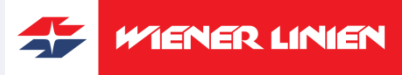

### **3.2 Verifikation von Punkten**

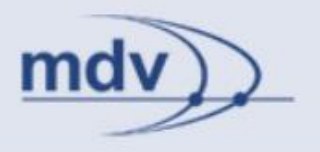

#### **Im Workshop wird die Punktverifikation mittels des EFA Location Servers (Einfeld-Eingabe) besprochen.**

#### XML-Schema: *itdOdv*

Odv ist eine Abkürzung für "origin destination via". Das Element *itdOdv* enthält den Ort *itdOdvPlace* und den Namen *itdOdvName* eines Punktes.

In der allerersten Beispielausgabe wurde noch keine Anfrage nach einem Punkt per XML Request gestellt. Ein Punkt kann eine Haltestelle, eine Adresse oder ein besonderer Punkt (POI) sein. Unter Punktverifikation wird hier die Suche nach Punkten im Auskunftssystem über Text / Strings verstanden.

<itdOdv type="unknown" usage="origin" anyObjFilter="0"> <itdOdvPlace state="empty"> <odvPlaceElem/> </itdOdvPlace> <itdOdvName state="empty" method="itp"> <odvNameElem/> </itdOdvName> </itdOdv>

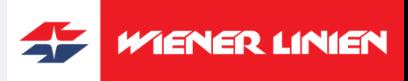

### **3.2 Verifikation von Punkten (2)**

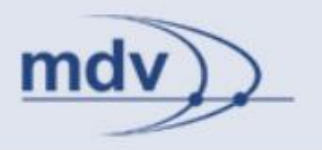

Die Punkte werden durch eine Erweiterung des Parameternamens "usage" unterschieden:

**origin** – Startpunkt (Trip-Request, PS-Request,...) **destination** – Zielpunkt (Trip-Request, PS-Request,...)

- **via** Zwischenhalt (Trip-Request)
- **dm** Abfahrtshaltestelle (DM-Request)
- **sf** Haltestellensuche (Stop-Finder-Request)

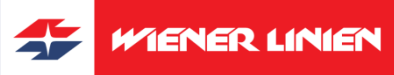

...

Wiener Linien, EFA XML-Schnittstelle, 10. September 2013

### **3.2 Verifikation von Punkten (3)**

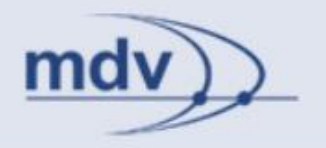

**Obligatorische Parameter:**

**locationServerActive = 1** Aktiviert den EFA Location Server.

**name\_<usage>** Start-, Ziel- oder Via-Punkt. Entspricht dem Eingabefeld.

#### **type\_<usage> = any**

Spezifiziert den Punkt näher. Soll der EFA Location Server verwendet werden, ist der Wert *any*.

Aufgabe:

Verifizieren sie den Westbahnhof (1468) als Startpunkt.

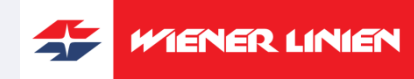

© Mentz Datenverarbeitung GmbH

## **3.2 Verifikation von Punkten (4)**

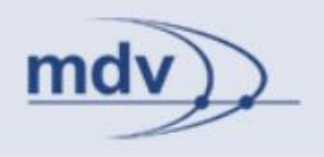

#### Lösungsbeispiel:

http://www.wienerlinien.at/ogd\_routing/XML\_TRIP\_REQUEST2?loc ationServerActive=1&sessionID=0&type\_origin=any&name\_origin= **Meidling** 

Das Ergebnis is kein einzelner Punkt sondern eine Liste. Eine Meldung itdMessage weist auch darauf hin. Die Listenelemente können über einen Index zugegriffen werden.

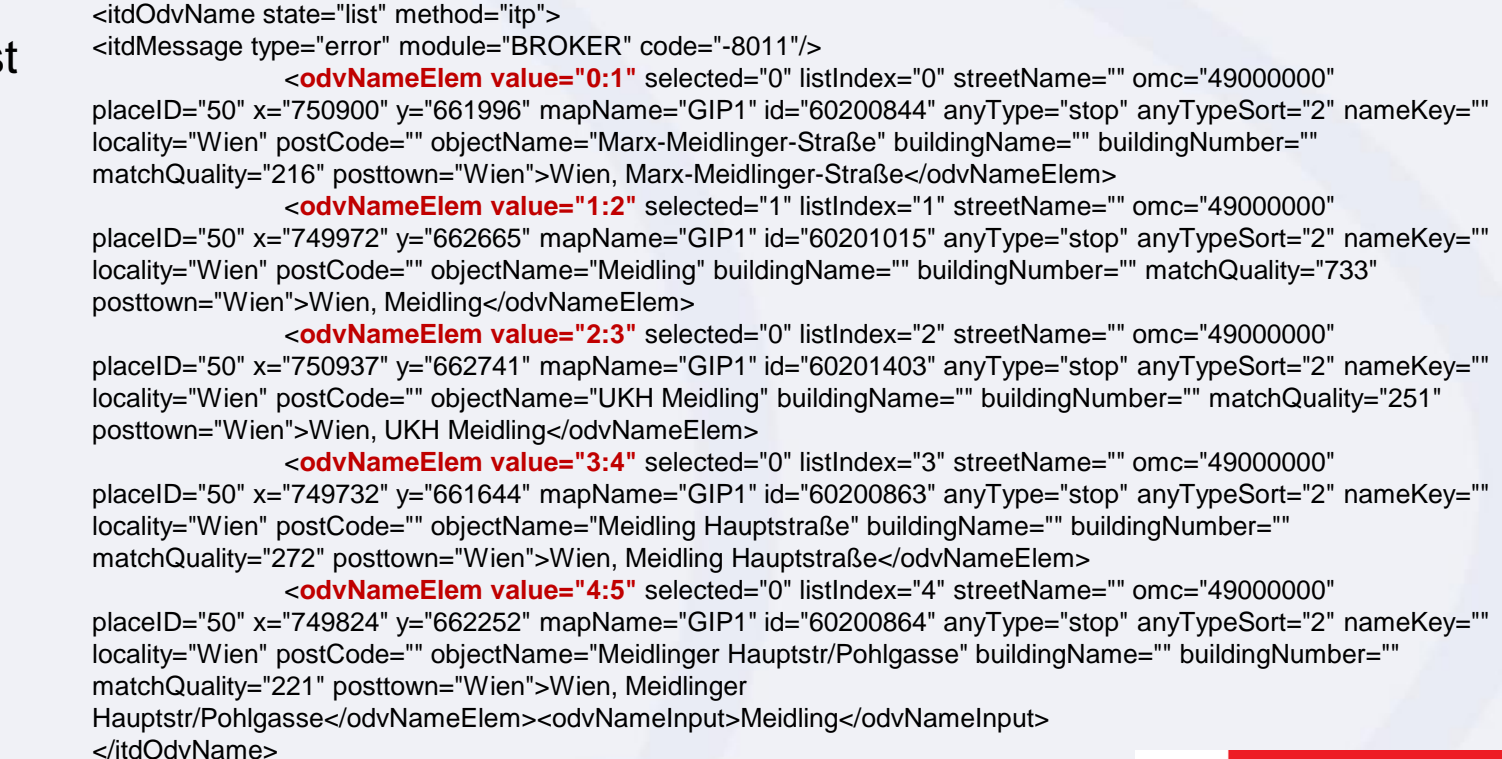

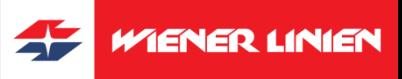

### **3.2 Verifikation von Punkten (5)**

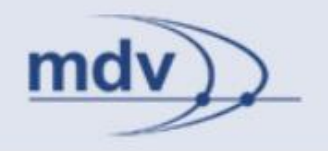

Bei der Punktverifikation kann es neben Volltreffern zu Listen und Fehlern kommen. Das Attribut *state* des Elements *itdOdvName* beschreibt den Status der Punktverifikation und kann folgende Werte haben:

- **empty** es hat keine Verifikation stattgefunden
- identified Volltreffer
- list Trefferliste
- notidentified Verifikation fehlgeschlagen

### **3.2 Verifikation von Punkten (6)**

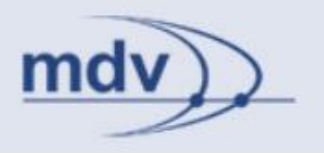

**Für die Auswahl aus einer Liste sind weitere Parameter notwendig:**

Session angeben durch **sessionID** und **requestID**. (Hinweis: Diese sind nur vorhanden, wenn zustandsbehaftet angefragt wurde.)

#### **nameState\_<usage>**

Beschreibt den Status Punktverifikation. Wert: Wert des Attributs *state* des Elements *itdOdvName.*

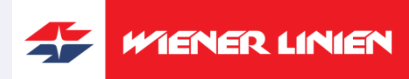

© Mentz Datenverarbeitung GmbH

Wiener Linien, EFA XML-Schnittstelle, 10. September 2013

### **3.2 Verifikation von Punkten (7)**

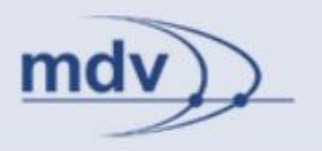

#### Aufgabe:

Wählen Sie das Unfallkrankenhaus Meidling aus einer Suchanfrage "Meidling"aus.

#### Hinweis:

Der Index des zu wählenden Listenelements *odvNameElem*  befindet sich im Attribut *value* und wird durch den Parameter *name\_<usage>* übergeben.

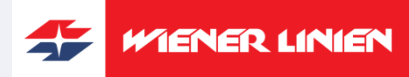

### **3.2 Verifikation von Punkten (8)**

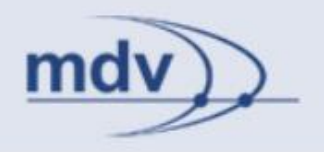

#### Lösung:

```
http://www.wienerlinien.at/ogd_routing/XML_TRIP_REQUEST2?loc
ationServerActive=1&sessionID=<sessionID>&requestID=<requestI
D>&type_origin=any&name_origin=2:3&nameState_origin=list
```
<itdRequest xsi:noNamespaceSchemaLocation="http://ogd.vor.at/ogd/schema/9\_16/itd.xsd" language="de" **sessionID="VOR-OGDR011715536156"** client="Firefox" serverID="VOR-OGDR01" clientIP="192.168.75.9" version="9.16.29.30" virtDir="ogd\_routing" now="2013-09-30T15:05:52" nowWD="2" lengthUnit="METER"> <itdTripRequest **requestID="1"**>

```
RequestID und SessionID sind entsprechend der vorigen 
…
<itdOdv type="any" usage="origin" anyObjFilter="0">
<itdOdvPlace state="identified" method="itp">
           <odvPlaceElem …>Wien</odvPlaceElem>
           <odvPlaceInput/>
</itdOdvPlace>
<itdOdvName state="identified" method="itp">
           <odvNameElem streetName="" omc="49000000" placeID="50" x="750937" y="662741" mapName="GIP1" 
                       id="60201403" anyType="stop" nameKey="" locality="Wien" postCode="" objectName="UKH 
                       Meidling" buildingName="" buildingNumber="" posttown="Wien">Wien, UKH Meidling
           </odvNameElem>
           <odvNameInput>Meidling</odvNameInput>
</itdOdvName>
```
**WIENER LINIEN** 

Beispielanfrage (3.2.(4)) zu setzen.

### **3.2 Verifikation von Punkten (9)**

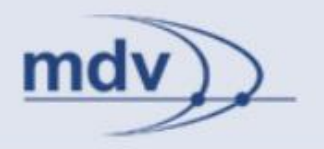

Die Parameter *type\_<usage>* und *name\_<usage>* können durch die Parameter

### **typeInfo\_<usage> nameInfo\_<usage>**

übersteuert werden. Wird der Parameter übergeben, soll aber deaktiviert sein, ist sein Wert *invalid*.

#### Beispiel:

http://www.wienerlinien.at/ogd\_routing/XML\_TRIP\_REQUEST2?loc ationServerActive=1&sessionID=0&type\_origin=any&name\_origin= Westbahnhof&nameInfo\_origin=Stephansplatz

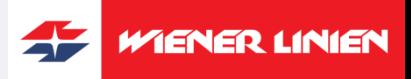

### **3.2 Verifikation von Punkten (10)**

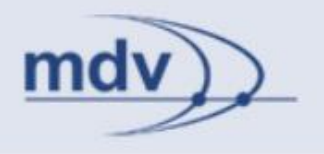

**Das Eingabefeld mit einem Hinweistext vorbelegen:**

#### **nameDefaultText\_<usage>**

Der Wert des Parameters ist ein Text, der bei der Verifikation des durch name\_<usage> angegebenen Punktes nicht berücksichtigt werden soll. Auf diese Weise kann ein Hinweistext (z.B. "Bitte Halteestelle, Adresse oder POI eingeben!") im Eingabefeld angezeigt werden.

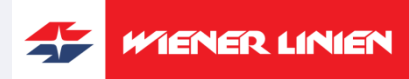

© Mentz Datenverarbeitung GmbH

### **3.2 Verifikation von Punkten (11)**

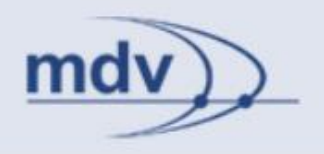

#### Beispiel:

http://www.wienerlinien.at/ogd\_routing/XML\_TRIP\_REQUEST2?loc ationServerActive=1&sessionID=0&type\_origin=any&name\_origin= Haltestelle, Adresse oder wichtiger Punkt

#### Im Vergleich zu:

http://www.wienerlinien.at/ogd\_routing/XML\_TRIP\_REQUEST2?loc ationServerActive=1&sessionID=0&type\_origin=any&name\_origin= Haltestelle, Adresse oder wichtiger Punkt&nameDefault\_origin=Haltestelle, Adresse oder wichtiger Punkt

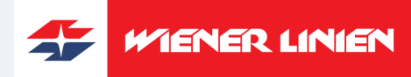

## **3.2 Verifikation von Punkten (12)**

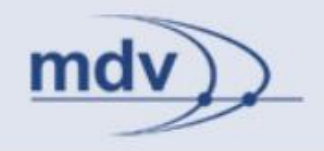

#### **Einschränkung des Suchraums:**

#### **anyObjFilter\_<usage>**

Der Suchraum kann auf bestimmte Objekttypen eingegrenzt werden. Der Wert ist eine Bitmaske mittels der die Objekttypen miteinander kombiniert werden können.

#### Beispiel:

anyObjFilter\_<usage>=34  $\rightarrow$  (2 + 32) Haltestellen und wichtige Punkte.

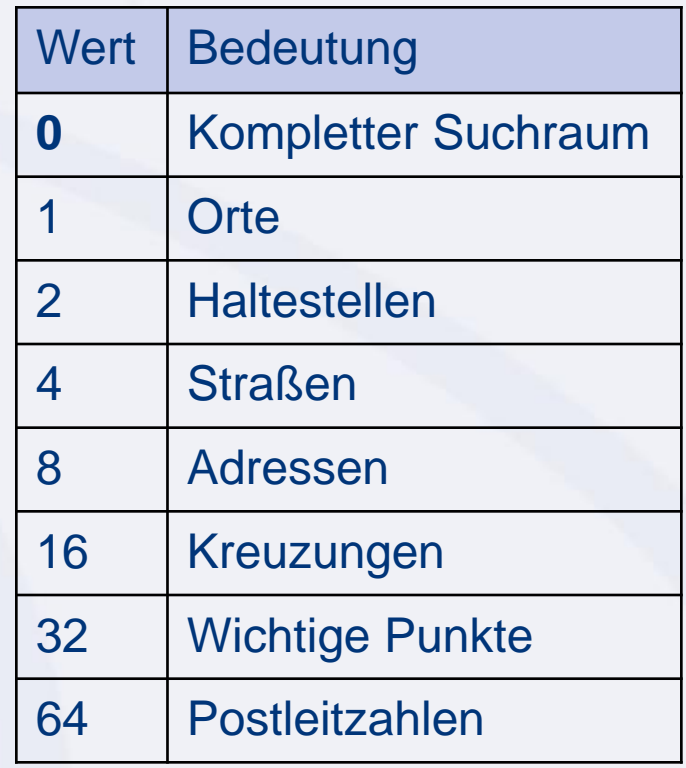

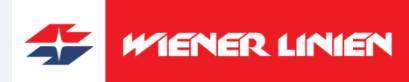

### **3.2 Verifikation von Punkten (13)**

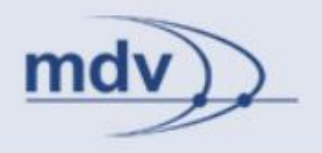

http://www.wienerlinien.at/ogd\_routing/XML\_TRIP\_REQUEST2?loc ationServerActive=1&sessionID=0&type\_origin=any&name\_origin= Erdberg&anyObjFilter\_origin=2

<itdOdvName state="list" method="itp">

<itdMessage type="error" module="BROKER" code="-8011"/>

<odvNameElem value="0:1" selected="1" listIndex="0" streetName="" omc="49000000" placeID="50" x="756109" y="660805" mapName="GIP1" id="60200289" anyType="stop" **anyTypeSort="2"**  nameKey="" locality="Wien" postCode="" objectName="Erdberg" buildingName="" buildingNumber="" matchQuality="360" posttown="Wien">**Wien, Erdberg**</odvNameElem>

<odvNameElem value="1:2" selected="0" listIndex="1" streetName="" omc="49000000" placeID="50" x="757139" y="661470" mapName="GIP1" id="60201579" anyType="stop" **anyTypeSort="2"** nameKey="" locality="Wien" postCode="" objectName="Erdbergstraße/Gaswerk" buildingName="" buildingNumber="" matchQuality="237" posttown="Wien">**Wien, Erdbergstraße/Gaswerk**</odvNameElem>

<odvNameElem value="2:3" selected="0" listIndex="2" streetName="" omc="49000000" placeID="50" x="755638" y="660344" mapName="GIP1" id="60200283" anyType="stop" **anyTypeSort="2"** nameKey="" locality="Wien" postCode="" objectName="Erdbergstr./Schlachthausg." buildingName="" buildingNumber="" matchQuality="219" posttown="Wien">**Wien, Erdbergstr./Schlachthausg.**</odvNameElem>

<odvNameInput>Erdberg</odvNameInput>

</itdOdvName>

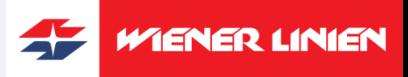

### **3.2 Verifikation von Punkten (14)**

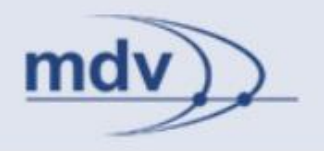

Soll ein Punkt nicht verifiziert werden, sondern ein bekannter Punkt verwendet werden, kann dieser über seine ID oder Koordinate identifiziert werden.

#### **Beispiel Haltestelle:**

http://www.wienerlinien.at/ogd\_routing/XML\_TRIP\_REQUEST2?typ e\_origin=stopID&name\_origin=60501170

#### **Beispiel POI:**

http://www.wienerlinien.at/ogd\_routing/XML\_TRIP\_REQUEST2?typ e\_origin=poiID&name\_origin=45:44010021:-1

Hinweis: Zusätzlich zur ID des POIs müssen die GKZ und die ID des Ortes angegeben werden (Bsp. Touristeninfo am HBF).

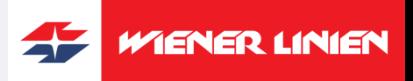

### **3.2 Verifikation von Punkten (15)**

#### **Beispiel Koordinate:**

http://www.wienerlinien.at/ogd\_routing/XML\_TRIP\_REQUEST2?typ e\_origin=coord&name\_origin=16.338705:48.197833:WGS84 Europaplatz, Westbahnhof, schnappt auf die nächste Kante

http://www.wienerlinien.at/ogd\_routing/XML\_TRIP\_REQUEST2?typ e\_origin=coord&name\_origin=16.338705:48.197833:WGS84:Ein schöner Ort

 $\rightarrow$  Beliebige Koordinate mit Freitext (z.B. "Ein schöner Ort")

Hinweis: Um eine Koordinate identifizieren zu können, müssen (mindestens) x, y und das Koordinatensystem angegeben werden.

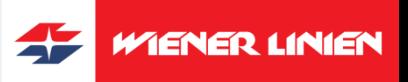
# **3.2 Exkurs: Koordinaten**

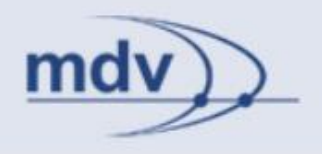

### **coordOutputFormat**

Ausgabeformat der Koordinaten. Werte: **MDV** | WGS84[DD.ddddd] | <EPSG-Code> (ab Version 9.17)

### **coordListOutputFormat**

Ausgabe der Koordinaten als Liste von Elementen (*itdCoordinateBaseElemList*) oder String (*itdCoordinateList*). Werte: **list**, string

### Beispiel:

http://www.wienerlinien.at/ogd\_routing/XML\_TRIP\_REQUEST2?locationServerActive =1&type\_origin=any&name\_origin=Westbahnhof&type\_destination=stopID&name\_d estination=60200001&computeMonomodalTripCar=1&itOptionsActive=1&coordListO utputFormat=list

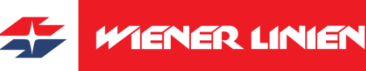

# **3.2 Exkurs: Koordinaten (2)**

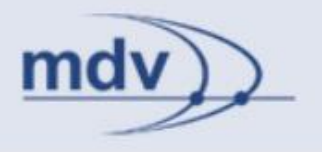

### **coordOutputFormatTail**

Beschränkung der Nachkommastellen der Koordinaten. Wert: Anzahl der Nachkommastellen

### Hinweis:

Werden die Koordinaten aus der XML-Antwort herausreduziert, können diese mit folgenden Parametern bei Bedarf aktiviert werden:

### **showItdInterchangePathCoordinates = 1**

Aktiviert die Koordinaten der Umstiegswege.

### **showItdPathCoordinates = 1**

Aktiviert die Koordinaten für die Teilwege.

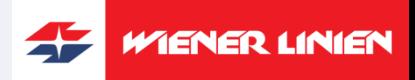

# **3.2 Exkurs: Koordinaten (3)**

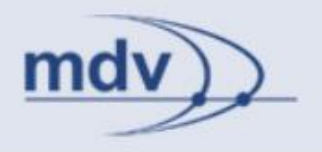

- **coordOutputFormat** kann die Werte **MDV | WGS84[DD.ddddd] | <EPSG-Code>** annehmen. Dieser Parameter bestimmt das Ausgabeformat der Koordinaten. Standardmässig wird das MDV eigene Koordinatensystem MDV verwendet. Ebenfalls möglich ist die Wahl von WGS 84 oder die Angabe eines EPSG Codes. Die Angabe des EPSG Codes erfolgt in folgendem Format: PROJ[+init=epsg:<Code>].
- **coordOutputFormatTeil** kann den Wert <Anzahl> annehmen. Standardmäßig werden die Koordinaten mit Nachkommastellen ausgegeben. Die Anzahl der Nachkommastellen kann durch den Wert <Anzahl> beschränkt werden. Ist der Wert 0, werken keine Nachkommastellen ausgegeben.

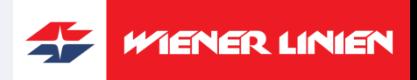

# **3.2 Verifikation von Punkten (16)**

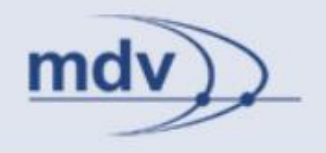

### **Fehlerbehandlung:**

Analog zum Datums- und Uhrzeitelement werden im Element *itdOdv* Fehlermeldungen *itdMessage* ausgegeben. Die Fehlerbeschreibungen sind dem **Dokument EFA9\_Errorcodes\_V1.0** zu entnehmen.

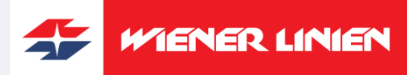

# **4. Stop-Finder-Request**

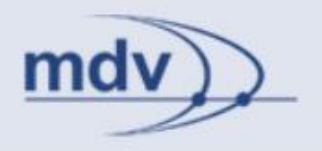

Die Verifikation eines Punktes kann auch zur Suche von Haltestellen verwendet werden. Dies wird mit folgender Anfrage erreicht:

[http://www.wienerlinien.at/ogd\\_routing/XML\\_STOPFINDER\\_REQU](http://localhost/linz_neu/XML_STOPFINDER_REQUEST) [EST?](http://localhost/linz_neu/XML_STOPFINDER_REQUEST)

### Teil der Haltestellensuche:

• Verifikation von Punkten (3.2)

Punktverifikation: Der Parameter-Suffix *<usage>* nimmt den Wert *sf* an.

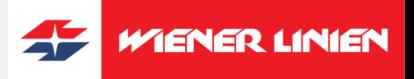

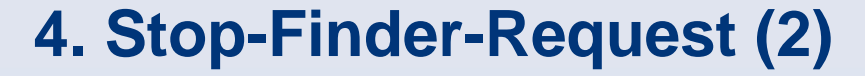

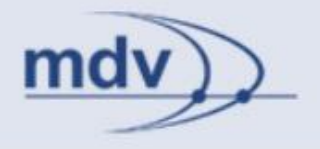

Der Stop-Finder-Request nutzt die Parameter zur Punktverifikation, hat aber keine eigenen Parameter.

Anwendungsbeispiel Vorschlagsliste bei der Punkt-Eingabe

http://www.wienerlinien.at/ogd\_routing/XML\_STOPFINDER\_REQU EST?locationServerActive=1&outputFormat=XML&type\_sf=any&na me\_sf=Erdberg

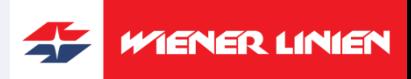

# **4.1 Anwendungsbeispiel Vorschlagsliste**

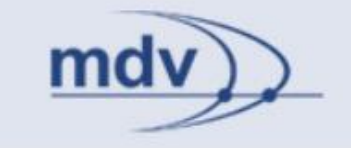

#### **Fahrplanauskunft WIENER LINIEN** ▱

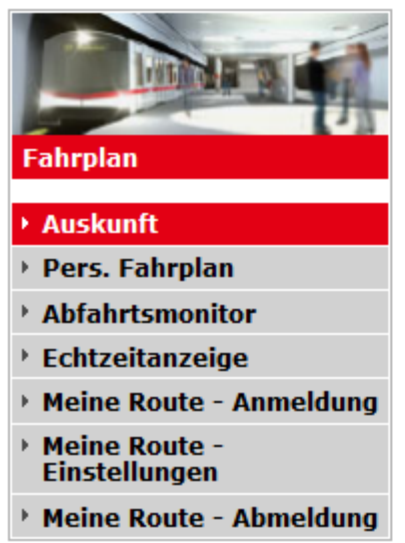

### **Auskunft**

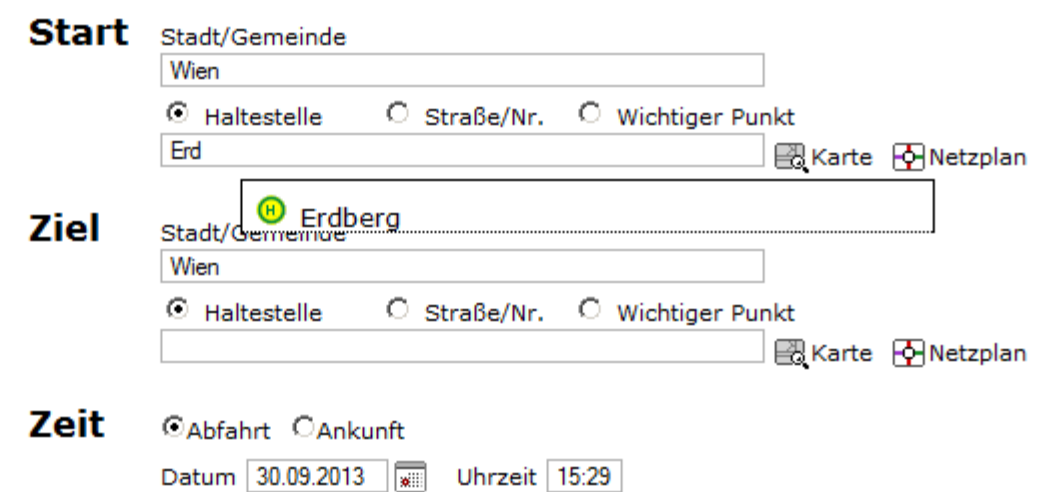

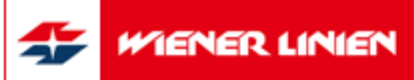

# **4.1 Anwendungsbeispiel Vorschlagsliste (2)**

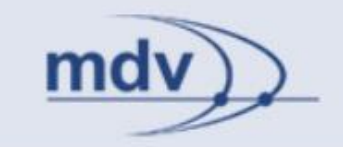

### **outputFormat**

Bestimmt das Format der Ausgabe.

Werte: HTML, XML, JSON

Hinweis: Der Parameter gilt auch bei verschiedenen anderen Requests.

Für eine mittels AJAX angefragte Vorschlagsliste empfiehlt sich die Ausgabe im JSON-Format.

### Beispiel:

http://www.wienerlinien.at/ogd\_routing/XML\_STOPFINDER\_REQU EST?locationServerActive=1&outputFormat=JSON&type\_sf=any&n ame\_sf=Erdberg

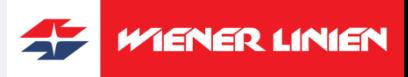

# **Ausggabebeispiel – JSON**

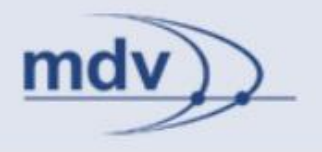

### http://www.wienerlinien.at/ogd\_routing/XML\_STOPFINDER\_RE QUEST?locationServerActive=1&outputFormat=JSON&type\_sf= any&name\_sf=Erdberg

{ "parameters": [ { "name":"requestID", "value":"0" }, { "name":"sessionID", "value":"0" } ], "message": [ { "name":"code", "value":"-8011" }, { "name":"error", "value":"" } ], "input": [ { "name":"input", "value":"Erdberg" } ], "stopFinder": [ { "usage":"sf", "type":"any", "name":"Wien, Erdberg", "stateless":"60200289", "anyType":"stop", "sort":"2", "quality":"360", "object":"Erdberg", "posttown":"Wien", "modes":"2,11", "ref": { "id":"60200289", "omc":"49000000", "placeID":"50", "place":"Wien", "coords":"756109.00000,660805.00000" } }, { "usage":"sf", "type":"any", "name":"Wien, Erdbergstraße/Gaswerk", "stateless":"60201579", "anyType":"stop", "sort":"2", "quality":"237", "object":"Erdbergstraße/Gaswerk", "posttown":"Wien", "modes":"5", "ref": { "id":"60201579", "omc":"49000000", "placeID":"50", "place":"Wien", "coords":"757139.00000,661470.00000" } }, { "usage":"sf", "type":"any", "name":"Wien, Erdbergstr./Schlachthausg.", "stateless":"60200283", "anyType":"stop", "sort":"2", "quality":"219", "object":"Erdbergstr./Schlachthausg.", "posttown":"Wien", "modes":"4,5,11", "ref": { "id":"60200283", "omc":"49000000", "placeID":"50", "place":"Wien", "coords":"755638.00000,660344.00000" } } ] }

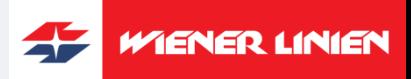

# **5. Trip-Request – Fahrtanfrage**

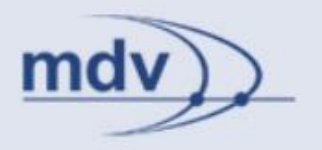

Berechnung von Fahrten (ÖV) von A nach B (über C) zu einem bestimmten Datum und einer bestimmten Uhrzeit. Die Anpassung an individuelle Bedürfnisse erfolgt über die Fahrtoptionen (4.2).

### Anfrage:

[http://www.wienerlinien.at/ogd\\_routing/XML\\_TRIP\\_REQUEST2](http://localhost/linz_neu/XML_TRIP_REQUEST2)?

Infolge werden benötigt:

Teil der Fahrtanfrage:

- Datum und Uhrzeit (3.1)
- Verifikation von Punkten (3.2)

Punktverifikation: Der Parameter-Suffix *<usage>* kann den Wert *origin*, *destination* oder *via* annehmen.

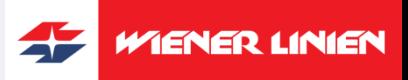

# **5. Trip-Request – Fahrtanfrage (2)**

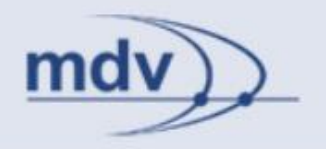

- 1. Ergänzung zu Datum und Uhrzeit
- 2. Fahrtoptionen
- 3. Trip-Request Folgeanfragen
- 4. Fußwegbeschreibung
- 5. Exkurs: Koordinaten

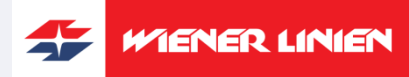

# **5.1 Ergänzung zu Datum und Uhrzeit**

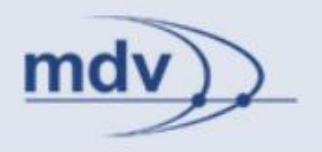

### **itdTripDateTimeDepArr**

Bestimmt, ob sich Datum und Uhrzeit einer Fahrt auf Abfahrt oder Ankunft beziehen.

Werte: **dep** | arr

Beispiel:

[http://www.wienerlinien.at/ogd\\_routing/XML\\_TRIP\\_REQUEST2?itd](http://localhost/linz_neu/XML_TRIP_REQUEST2?itdDate=20110225&itdTime=16:45&itdTripDateTimeDepArr=arr) [Date=20130919&itdTime=16:45&itdTripDateTimeDepArr=arr](http://localhost/linz_neu/XML_TRIP_REQUEST2?itdDate=20110225&itdTime=16:45&itdTripDateTimeDepArr=arr)

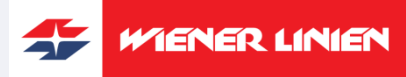

# **5.2 Fahrtoptionen**

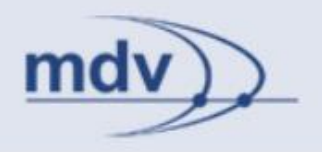

Beeinflussung der Fahrtergebnisse, so dass sie den persönlichen Bedürfnissen entsprechen.

XML-Schema: *itdTripOptions*

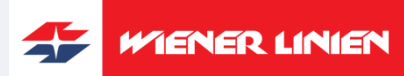

# **5.2 Fahrtoptionen (2)**

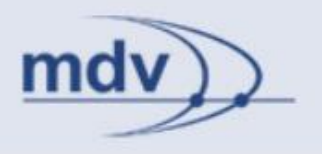

Die Optionen sind in verschiedenen Untergruppen organisiert:

# XMLSchema:

- *itdUsedOptions* allgemeine Optionen
- *itdPtOptions* Optionen für den ÖV
- *itdItOptions* Optionen für den Individualtransport

Parameter zur Aktivierung verschiedener Gruppen von Optionen:

- **ptOptionsActive=1**  Optionen für den ÖV
- **imparedOptionsActive=1** Mobilitätseinschränkungen
- **itOptionsActive=1**  Optionen für den Individualtransport Standardmäßig sind die Parameter deaktiviert (0).

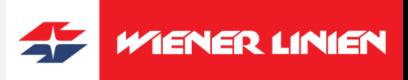

# **4.2 Fahrtoptionen (3)**

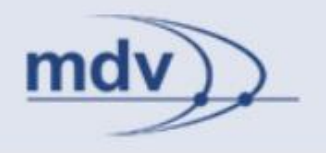

**Allgemeine Parameter (Auswahl):** (*itdUsedOptions*)

### **calcNumberOfTrips**

Anzahl der ÖV Fahrten, die berechnet werden (Alternativen nicht eingerechnet)

Hinweis: Mit *calcNumberOfTrips=0* ist Berechnung von ÖV-Fahrten deaktiviert.

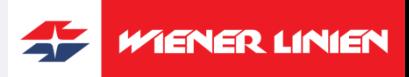

# **5.2 Fahrtoptionen (4)**

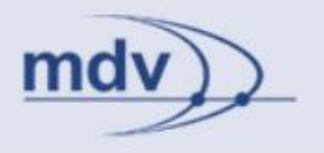

**Parameter für ÖV Optionen (Auswahl): ptOptionsActive = 1** 

### **useProxFootSearch = 1**

Berücksichtigung von nahegelegenen Haltestellen.

Zur Unterscheidung der Start- und Zielhaltestelle kann der Parametername durch die Erweiterung *Orig* bzw. *Dest* ergänzt werden.

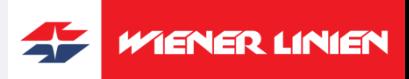

# **5.2 Fahrtoptionen (5)**

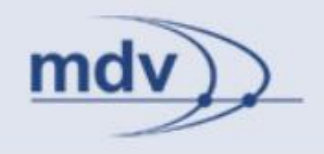

### **maxChanges**

Anzahl der Umstiege. Werte:

- 0 Direktfahrt
- $\cdot$  1 1 x umsteigen
- $\cdot$  2 2 x umsteigen
- **9** 9 x umsteigen

## **routeType**

Optimierung der Fahrtauskunft: Werte:

- 
- 
- 

• **LEASTTIME** Zeitkürzeste Verbindung • LEASTINTERCHANGE Verbindung mit wenig Umsteigen • LEASTWALKING Verbindung mit wenig Fußwegen

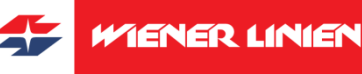

# **5.2 Fahrtoptionen (6)**

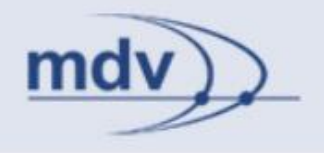

### **Parameter zum Ausschluss von Verkehrsmitteln:**

# **excludedMeans = checkbox** Aktiviert den Verkehrsmittelausschluss mittels des Parameters exclMOT\_<ID> = 1.

### **exclMOT\_<ID> = 1**

Schließt das Verkehrsmittel mit der ID <ID> aus. Kann mehrfach verwendet werden.

Alternative: **excludedMeans = <ID>** Mehrfachverwendung möglich.

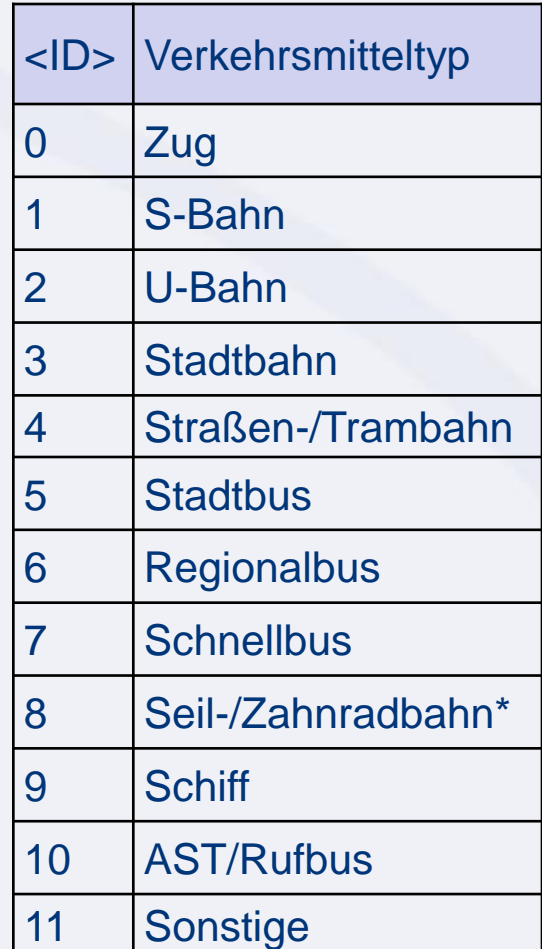

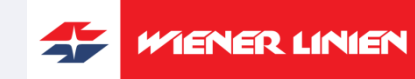

# **5.2 Fahrtoptionen (7)**

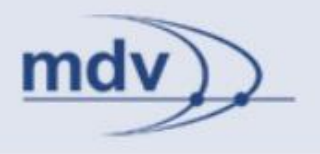

### Hinweis:

Die Verkehrsmittel sind betriebsspezifisch und können von den Standardverkehrsmitteln abweichen.

### Aufgabe:

Fahren Sie von Westbahnhof zum Stephansplatz ohne die Tram zu benutzen.

### Tipp:

[http://www.wienerlinien.at/ogd\\_routing/XML\\_TRIP\\_REQUEST2?loc](http://localhost/linz_neu/XML_TRIP_REQUEST2?locationServerActive=1&type_origin=any&name_origin=WIFI) [ationServerActive=1&type\\_origin=any&name\\_origin=W](http://localhost/linz_neu/XML_TRIP_REQUEST2?locationServerActive=1&type_origin=any&name_origin=WIFI)estbahnhof& type\_destination=any&name\_destination=Stephansplatz

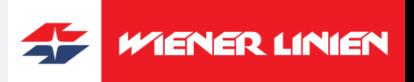

# **5.2 Fahrtoptionen (8)**

### Lösung:

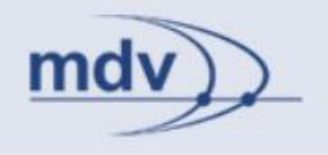

[http://www.wienerlinien.at/ogd\\_routing/XML\\_TRIP\\_REQUEST2?loc](http://localhost/linz_neu/XML_TRIP_REQUEST2?locationServerActive=1&type_origin=any&name_origin=WIFI) [ationServerActive=1&type\\_origin=any&name\\_origin=W](http://localhost/linz_neu/XML_TRIP_REQUEST2?locationServerActive=1&type_origin=any&name_origin=WIFI)estbahnhof& type\_destination=any&name\_destination=Stephansplatz&ptOptions Active=1&excludedMeans=4

### <**excludedMeans**>

<meansElem value="0" selected="0">Zug</meansElem> <meansElem value="1" selected="0">S-Bahn</meansElem> <meansElem value="2" selected="0">U-Bahn</meansElem> <meansElem value="3" selected="0">Stadtbahn</meansElem> <meansElem value="4" selected="**1**">**Straßen-/Trambahn**</meansElem> <meansElem value="5" selected="0">Stadtbus</meansElem> <meansElem value="6" selected="0">Regionalbus</meansElem> <meansElem value="7" selected="0">Schnellbus</meansElem> <meansElem value="8" selected="0">Seil-/Zahnradbahn</meansElem> <meansElem value="9" selected="0">Schiff</meansElem> <meansElem value="10" selected="0">AST/Rufbus</meansElem> <meansElem value="11" selected="0">Sonstige</meansElem>

</excludedMeans>

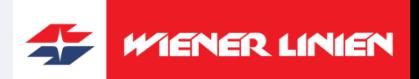

# **5.2 Fahrtoptionen (9)**

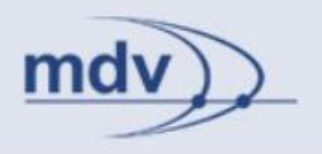

### **Außerdem:**

### **changeSpeed**

Gehgeschwindigkeit beim Umsteigen bei *ptOptionsActive=1* und Geschwindigkeit für Weg zur Starthaltestelle bzw. von der Zielhaltestelle bei *itOptionsActive=1*.

Geschwindigkeit [km/h] = (100 x Standardgeschwindigkeit) / Wert Werte: **normal** (->100), slow (->50), fast (->200), [25..400]

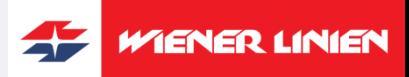

# **5.2 Fahrtoptionen (10)**

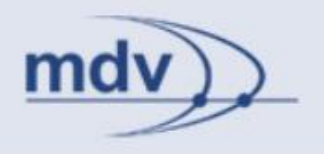

### Aufgabe 1: Menschen mit speziellen Bedürfnissen

Stellen Sie sich vor, Sie sind mit einer älteren Dame in Wien unterwegs. Sie wollen vom Hauptbahnhof zum Stephansplatz fahren und haben noch ein wenig Zeit. Die ältere Dame möchte auf keinen Fall die Strassenbahn benutzen. Außerdem kann Sie nicht gut Treppen steigen und braucht etwas länger zum umsteigen. Welche Optionen würden Sie wählen?

### Tipp:

[http://www.wienerlinien.at/ogd\\_routing/XML\\_TRIP\\_REQUEST2?loc](http://localhost/linz_neu/XML_TRIP_REQUEST2?locationServerActive=1&type_origin=stopID&name_origin=Linz) [ationServerActive=1&type\\_origin=stopID&name\\_origin=](http://localhost/linz_neu/XML_TRIP_REQUEST2?locationServerActive=1&type_origin=stopID&name_origin=Linz) Hauptbahnhof&type\_destination=any&name\_destination=Stephans platz

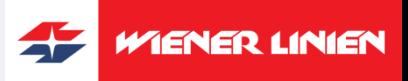

# **5.2 Fahrtoptionen (11)**

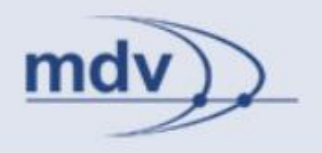

### Lösung:

### z.B:

http://www.wienerlinien.at/ogd\_routing/XML\_TRIP\_REQUEST2?loc ationServerActive=1&type\_origin=stopID&name\_origin=Wien%20H auptbahnhof&type\_destination=any&name\_destination=Stephanspl atz&ptOptionsActive=1&itOptionsActive=1&excludedMeans=4&cha ngeSpeed=slow&routeType=LEASTINTERCHANGE&imparedOptio nsActive=1&noSolidStairs=1&lowPlatformVhcl=1

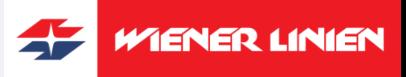

# **5.3 Trip-Request Folgeanfragen**

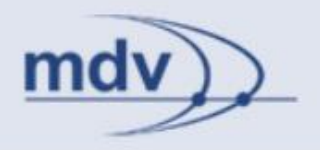

### Parameter:

### **command**

Ermöglicht Folgeanfragen. Mögliche Werte (Auswahl):

- 
- 
- 
- 
- 
- 
- 
- 
- 

nop and no Operation • changeRequest Anfrage modifizieren • tripRetoure neuer Request mit Vorbelegung • tripGoOn neuer Request mit Vorbelegung des Starts • tripPrev frühere Fahrt • tripNext spätere Fahrt • tripLast letzte Fahrt • tripFirst erste Fahrt • printSingleview:n Einzelansicht drucken (n - Fahrtindex)

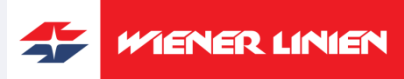

# **5.3 Trip-Request Folgeanfragen (2)**

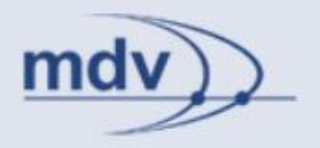

**Zur Erinnerung:** 

Bei Folgeanfragen müssen die Parameter **sessionID** und **requestID** übergeben werden.

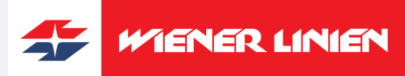

© Mentz Datenverarbeitung GmbH

# **5.4 Rückfahrt / Weiterfahrt**

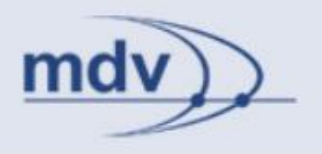

### **command = tripRetoure**

Rückfahrt. Start und Zielpunkt werden vertauscht und vorbelegt.

### **command = tripGoOn**

Weiterfahrt. Der Startpunkt wird mit dem Zielpunkt vorbelegt.

### **Es muss sichergestellt werden, dass die vorbelegten Punkte Volltreffer sind!**

### **nameValue\_<usage>**

Verhindert die erneute Verifikation des Punktes, wenn der Parameter name\_<value> übergeben werden muss, sein Wert dem Wert des Parameters name\_<value> entspricht und sich der Parameter type\_<usage> gegenüber der vorherigen Anfrage nicht geändert hat.

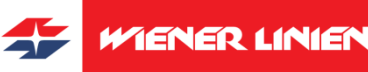

© Mentz Datenverarbeitung GmbH

# **5.4 Rückfahrt / Weiterfahrt (2)**

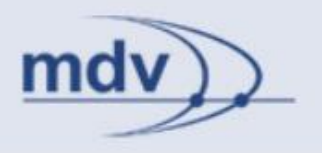

### Aufgabe:

Berechnen Sie eine Fahrtauskunft vom Hauptbahnhof zum Stephansplatz. Lassen Sie sich anschließend auch die Rückfahrt ausgeben.

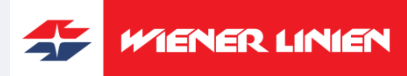

# **5.4 Rückfahrt / Weiterfahrt (3)**

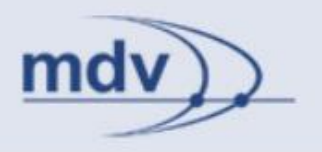

### Hilfe (Hinfahrt):

### <u>1. Schritt:</u>

http://www.wienerlinien.at/ogd\_routing/XML\_TRIP\_REQUEST2?loc ationServerActive=1&sessionID=0&type\_origin=any&name\_origin= Wien%20Hauptbahnhof &type\_destination=any&name\_destination=Stephansplatz

## 2. Schritt (Vorschlag):

http://www.wienerlinien.at/ogd\_routing/XML\_TRIP\_REQUEST2?loc ationServerActive=1&sessionID=10690982 &requestID=1&nameState\_origin=list&name\_origin=0:1&type\_origin  $=$ any

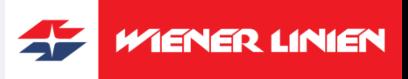

# **5.4 Rückfahrt / Weiterfahrt (4)**

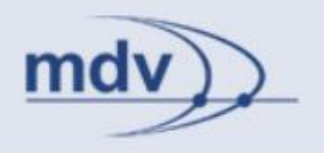

### Lösung (Rückfahrt):

http://www.wienerlinien.at/ogd\_routing/XML\_TRIP\_REQUEST2?loc ationServerActive=1&sessionID=10782945&requestID=1&comman d=tripRetoure

### Hinweis:

Der Parameter nameValue\_<usage> ist nicht notwendig, da der Parameter name\_<usage> nicht verwendet wird.

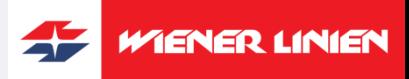

# **6. DM-Request - Abfahrtsmonitor**

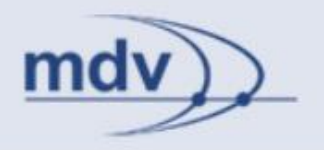

Abfahrtsmonitor einer Haltestelle.

Anfrage:

[http://www.wienerlinien.at/ogd\\_routing/XML\\_DM\\_REQUEST?](http://www.wienerlinien.at/ogd_routing/XML_DM_REQUEST)

Teil des Abfahrtsmonitors:

- Datum und Uhrzeit (3.1)
- Verifikation von Punkten (3.2)

Punktverifikation: Der Parameter-Suffix *<usage>* nimmt den Wert *dm* an.

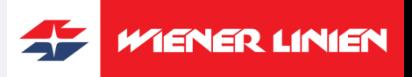

# **6. DM-Request – Abfahrtsmonitor (2)**

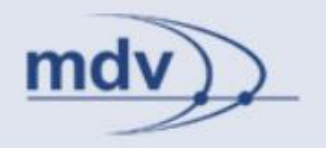

- 1. Ergänzung zu Datum und Uhrzeit
- 2. Ergänzung zur Verifikation von Punkten
- 3. DM-Optionen
- 4. DM-Request Folgeanfragen

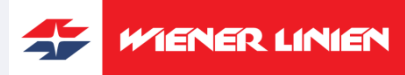

# **6.1 Ergänzung zu Datum und Uhrzeit**

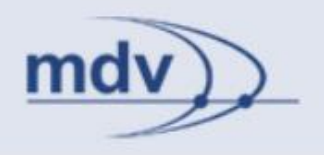

## **Parameter zur Unterscheidung von Abfahrt und Ankunft:**

### **itdDateTimeDepArr**

Unterscheidung zwischen Abfahrts- und Ankunftsmonitor Werte: **dep** | arr

### XML-Schema:

Die Ankünfte *itdDeparture* werden in einer Liste *itdDepartureList* gespeichert. Die Abfahrten *itdArrival* in einer List *itdArrivalList*.

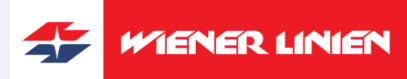

© Mentz Datenverarbeitung GmbH

# **6.2 Ergänzung zur Verifikation von Punkten**

### **Zugeordnete Haltestellen auswählen:**

Notwendig, wenn der Punkt eine Haltestelle sein soll, aber eine beliebige Eingabe möglich ist. (Beim Abfahrtsmonitor nicht zwingend.)

### XML-Schema: *itdOdvAssignedStops*

### **selectAssignedStops\_<usage> = 1**

Aktiviert die Auswahl zugeordneter Haltestellen.

### **assignedStop\_<usage>**

Auswahl einer zugeordneten Haltestelle. Wert: Attribut *value* einer zugeordneten Haltestelle *itdOdvAssignedStop*

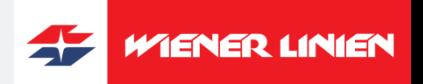

© Mentz Datenverarbeitung GmbH

# **6.2 Ergänzung zur Verifikation von Punkten (2)**

### **assignedStopList\_<usage>**

Auswahl mehrerer zugeordneter Haltestellen.

Wert: Eine oder mehrere Haltestellen IDs, getrennt durch Doppelpunkt. (Die ID befindet sich im Attribut *stopID* der Elemente *itdOdvAssignedStop.*)

### Hinweis:

Bei der Wahl einer zugeordneten Haltestelle müssen nicht nur **sessionID** und **requestID** übergeben werden. Auch der Verifikationsstatus des Punktes muss mit **nameState\_<usage>=identified** übermittelt werden.

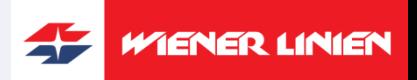

mdy

# **6.2 Ergänzung zur Verifikation von Punkten (3)**

Beispiel:

Schritt 1: [http://www.wienerlinien.at/ogd\\_routing/XML\\_DM\\_REQUEST?sessio](http://www.wienerlinien.at/ogd_routing/XML_DM_REQUEST?sessionID=0&locationServerActive=1&type_dm=any&name_dm=Westbahnhof) [nID=0&locationServerActive=1&type\\_dm=any&name\\_dm=Westbah](http://www.wienerlinien.at/ogd_routing/XML_DM_REQUEST?sessionID=0&locationServerActive=1&type_dm=any&name_dm=Westbahnhof) [nhof](http://www.wienerlinien.at/ogd_routing/XML_DM_REQUEST?sessionID=0&locationServerActive=1&type_dm=any&name_dm=Westbahnhof)

**Bevor die Abfahrten angezeigt werden, müssen die Linien ausgewählt werden!**

WIENER LINIEN

mdv

© Mentz Datenverarbeitung GmbH

# **6.3 DM-Optionen**

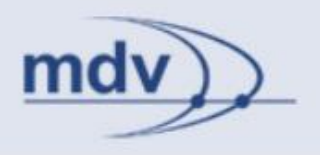

**Parameter zur Linienauswahl:**  Die Parameter **sessionID** und **requestID** müssen angegeben werden (Folgeanfrage).

### **dmLineSelectionAll = 1**

Wählt alle Linien aus.

### **dmLineSelection**

Auswahl einer Linie. Der Parameter kann mehrfach verwendet werden.

Wert:

- Index der Linie Attribut *index* der Linie *itdServingLine*
- all alle Linien
- 0:x Züge in alle Richtungen Attribut *traininfo=show* muss im Element *itdServingLines* vorhanden sein

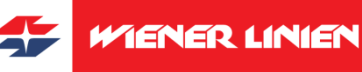
## **6.3 DM-Optionen (2)**

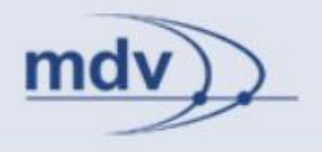

Beispiel:

http://www.wienerlinien.at/ogd\_routing/XML\_DM\_REQUEST?sessio nID=2425800329&requestID=1&dmLineSelectionAll=1

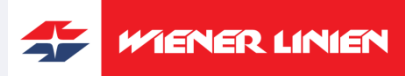

# **6.3 DM-Optionen (3)**

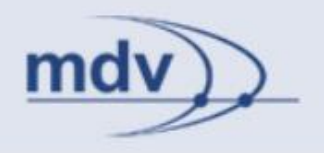

Einige der Fahrtoptionen des Trip-Requests gelten auch für den Abfahrtsmonitor. Zum Beispiel der Ausschluss von Verkehrsmitteln (4.2). Weitere Parameter:

#### **limit**

Maximale Anzahl der Abfahrten. Wert: Integer (Default: 40)

### **lsShowTrainsExplicit = 1**

Anzeige der Züge in der Linienauswahl.

XML-Schema: Sind die Züge nicht aktiviert, enthält *itdServingLines* das Attribut *@trainInfo=show*. Durch *dmLineSelection=0:x* kann die Auswahl aller Züge ermöglicht werden.

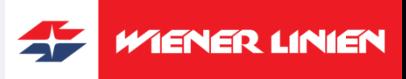

# **6.3 DM-Optionen (3)**

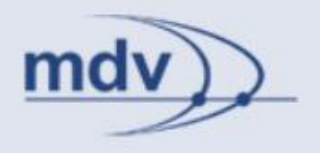

#### Aufgabe:

Zeigen Sie einen Abfahrtsmonitor mit den nächsten 20 Abfahrten für den Wiener Westbahnhof an. Eine Einschränkung auf bestimmte Linien soll nicht vorgenommen werden.

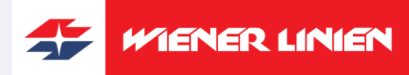

© Mentz Datenverarbeitung GmbH

# **6.3 DM-Optionen (4)**

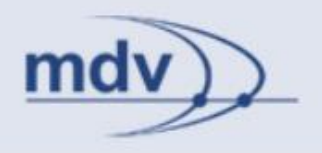

#### Lösung:

### 1. Schritt: [http://www.wienerlinien.at/ogd\\_routing/XML\\_DM\\_REQUEST?sessio](http://www.wienerlinien.at/ogd_routing/XML_DM_REQUEST?sessionID=0&locationServerActive=1&type_dm=any&name_dm=Westbahnhof) [nID=0&locationServerActive=1&type\\_dm=any&name\\_dm=Westbah](http://www.wienerlinien.at/ogd_routing/XML_DM_REQUEST?sessionID=0&locationServerActive=1&type_dm=any&name_dm=Westbahnhof) [nhof&](http://www.wienerlinien.at/ogd_routing/XML_DM_REQUEST?sessionID=0&locationServerActive=1&type_dm=any&name_dm=Westbahnhof)limit=20

2. Schritt:

http://www.wienerlinien.at/ogd\_routing/XML\_DM\_REQUEST?sessio nID[=<HIER DIE SESSION ID](http://localhost/linz/XML_DM_REQUEST?sessionID=14948624&requestID=1&dmLineSelectionAll=1&command=dmLast)  [ERGÄNZEN>>](http://localhost/linz/XML_DM_REQUEST?sessionID=14948624&requestID=1&dmLineSelectionAll=1&command=dmLast)&requestID=1&dmLineSelectionAll=1

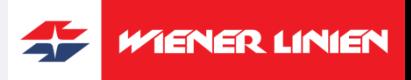

## **6.4 DM-Request Folgeanfragen**

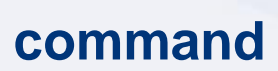

Ermöglicht Folgeanfragen. Mögliche Werte (Ausschnitt):

- 
- 
- 
- 
- 
- 

• nop no Operation • changeRequest Anfrage modifizieren • dmFirst erste Abfahrt • dmLast letzte Abfahrt • dmNext nächste Abfahrten • dmPrev vorherige Abfahrten

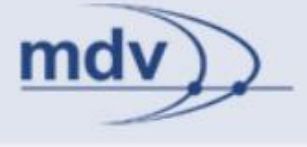

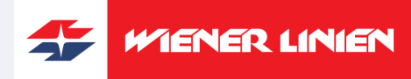

## **6.4 DM-Request Folgeanfragen - Beispiele**

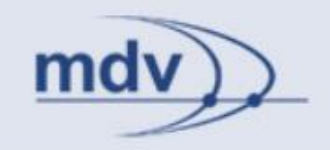

#### Beispiele:

- [http://www.wienerlinien.at/ogd\\_routing/XML\\_DM\\_REQUEST?se](http://localhost/linz/XML_DM_REQUEST?sessionID=14948624&requestID=1&dmLineSelectionAll=1&command=dmLast) [ssionID=<HIER DIE SESSION ID](http://localhost/linz/XML_DM_REQUEST?sessionID=14948624&requestID=1&dmLineSelectionAll=1&command=dmLast)  [ERGÄNZEN>&requestID=1&dmLineSelectionAll=1&command=d](http://localhost/linz/XML_DM_REQUEST?sessionID=14948624&requestID=1&dmLineSelectionAll=1&command=dmLast) [mLast](http://localhost/linz/XML_DM_REQUEST?sessionID=14948624&requestID=1&dmLineSelectionAll=1&command=dmLast)
- [http://www.wienerlinien.at/ogd\\_routing/XML\\_DM\\_REQUEST?se](http://www.wienerlinien.at/ogd_routing/XML_DM_REQUEST?sessionID=<HIER) [ssionID=<HIER](http://www.wienerlinien.at/ogd_routing/XML_DM_REQUEST?sessionID=<HIER) [DIE SESSION ID](http://localhost/linz/XML_DM_REQUEST?sessionID=14948624&requestID=1&dmLineSelectionAll=1&command=dmLast)  [ERGÄNZEN>](http://localhost/linz/XML_DM_REQUEST?sessionID=14948624&requestID=1&dmLineSelectionAll=1&command=dmLast)[&requestID=1&dmLineSelectionAll=1&command=d](http://www.wienerlinien.at/ogd_routing/XML_DM_REQUEST?sessionID=14948624&requestID=1&dmLineSelectionAll=1&command=dmFirst) [mFirst](http://www.wienerlinien.at/ogd_routing/XML_DM_REQUEST?sessionID=14948624&requestID=1&dmLineSelectionAll=1&command=dmFirst)

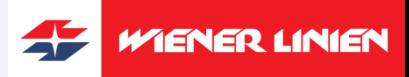

### **Fehler & Fragen**

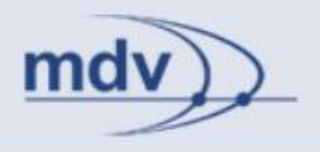

Es wird ersucht etwaige Fragen bzw. Unklarheiten, die aus dieser Dokumentation nicht eindeutig hervorgehen vorrangig durch Erfahrungen **innerhalb der Developercommunity** zu klären. Wir bitten in diesem Zusammenhang um Verständnis, dass es seitens Wiener Linien bzw. VOR personell nicht möglich ist jeder technischen Anfrage nachzugehen.

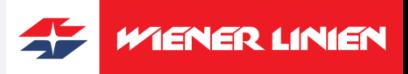